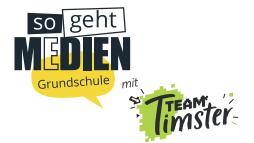

#### */////////////////////////////////////////////////////////////////////////////////////* **Probiert es selber aus!**

### **Aufgabe 1: Verwackelte Bilder**

*A) Erstellt ein Foto, das B) Erstellt ein Foto, das nicht verwackelt ist.* 

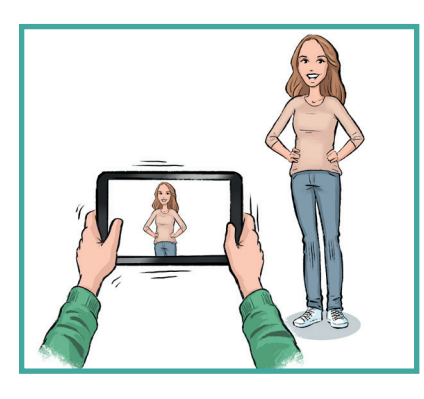

*möglichst verwackelt ist.*

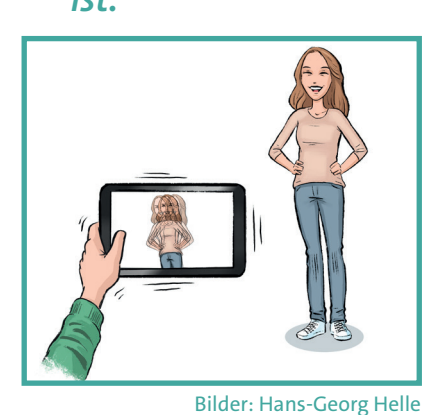

*C) Zusatzaufgabe: Könnt ihr ein Bild erstellen, das verwackelt ist und trotzdem gut aussieht?*

## **Aufgabe 2: Beleuchtung**

*A) Erstellt ein Foto, bei dem die Sonne hinter der Person steht.*

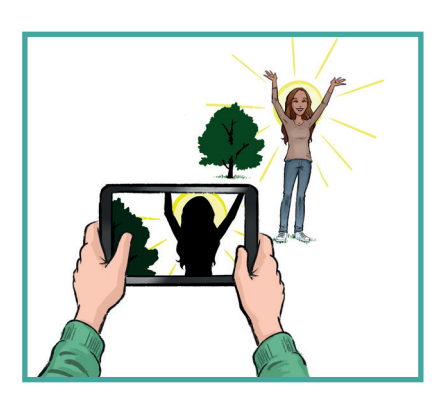

*B) Erstellt ein Foto, bei dem die Sonne der Person ins Gesicht scheint.*

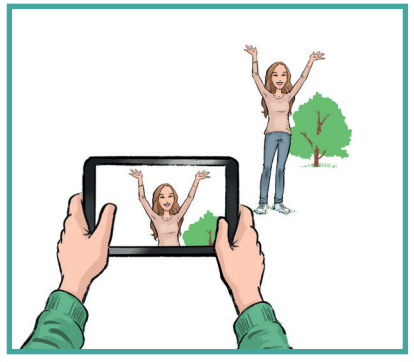

Bilder: Hans-Georg Helle

*C) Zusatzaufgabe: Könnt ihr ein Bild erstellen, bei dem ihr gegen das Licht (die Sonne oder eine Lampe) foto- grafiert und es trotzdem gut aussieht?*

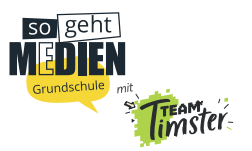

# **B** Aufgabe 3: Was wichtig ist, sollte im "Goldenen Schnitt" stehen

*A) Erstellt ein Foto, auf dem eine Person genau in der Mitte steht.* 

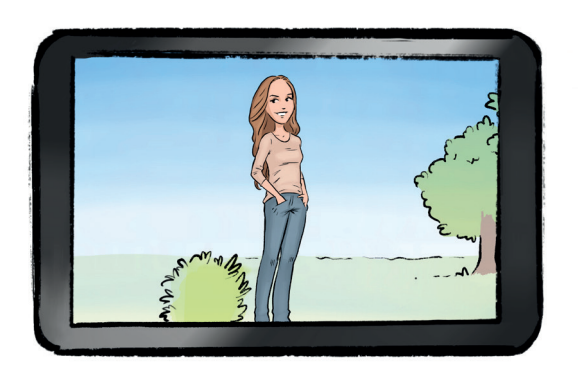

*B) Erstellt ein Foto, auf dem eine Person weiter links oder rechts steht (im Goldenen Schnitt).*

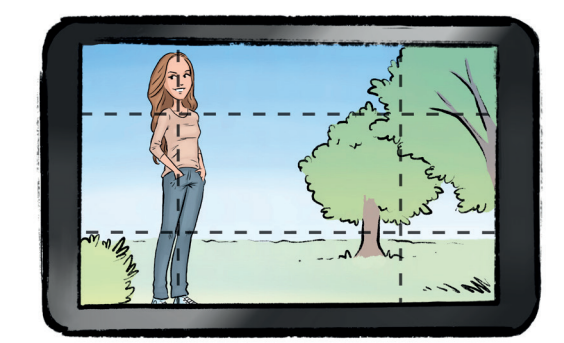

Bilder: Hans-Georg Helle

#### **Aufgabe 4: Mit Filtern arbeiten**

*Sucht etwas, das euer Bild wie durch einen Filter verändert, zum Beispiel bunte oder bemalte Plastikfolie, durchsichtiger Stoff, eine Sonnenbrille. Filter erstellen:* 

*Verwendet zwei Farben eurer Wahl und bringt sie in euer Bild ein.*

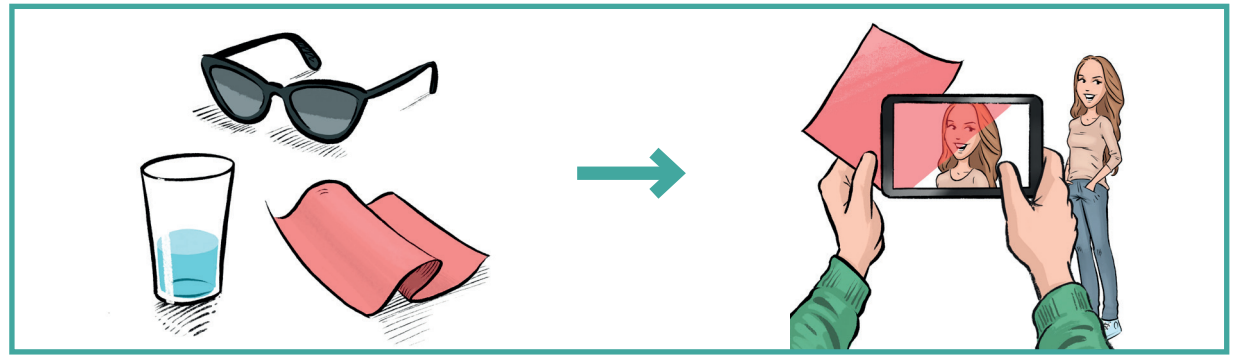

Bilder: Hans-Georg Helle

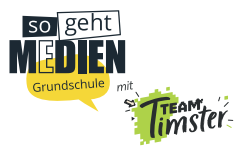

# **Zusatzaufgabe: Bilder mit Vorder-, Mittel- und Hintergrund**

- *A) Erstellt ein Foto, auf dem ein Gegenstand im Vordergrund steht. Eine Person aus eurer Gruppe steht im Mittelgrund und etwas anderes – zum Beispiel die Tafel, der Vorhang, eine Gruppe von Menschen – ist im Hintergrund.*
- *B) Was passiert, wenn ihr auf den Vordergrund tippt? (Die meisten Kameras stellen dann diesen Gegenstand scharf.) Was passiert, wenn ihr auf den Hintergrund tippt? Vielleicht hat euer Gerät auch eine Funktion "Porträt". Damit wird der Effekt noch deutlicher.*

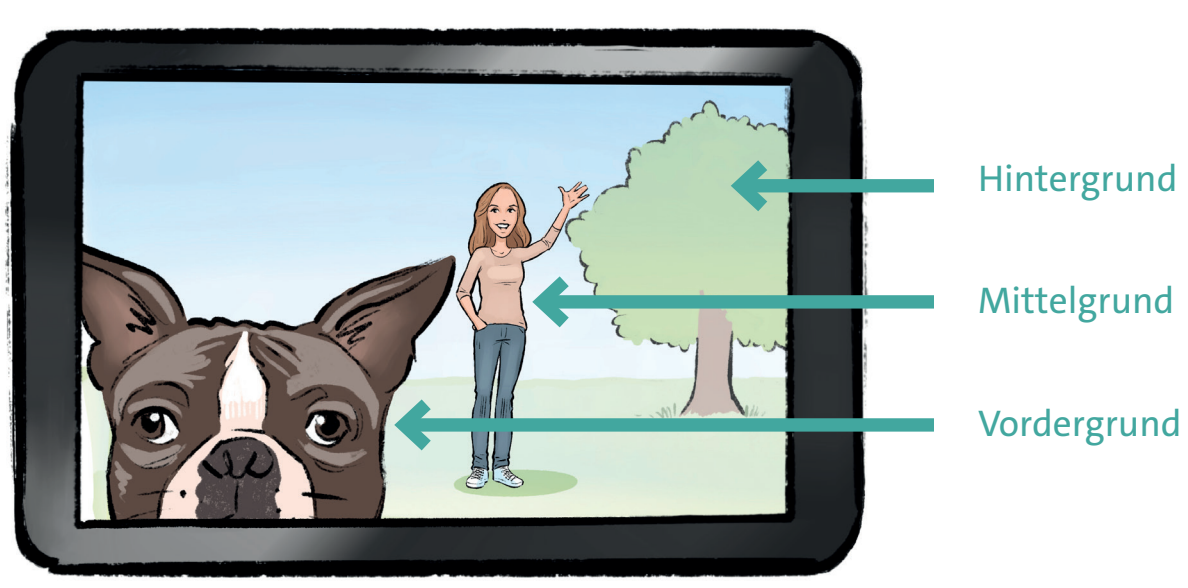

Bild: Hans-Georg Helle